# Pcard Training: Cardholders & Reconcilers

Presented by Emily Hermon

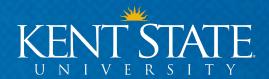

## **Pcard Training for Cardholders & Reconcilers**

#### **Purpose and Takeaways:**

- Awareness of pcard policy and procedures
- Understanding of cardholder/reconciler responsibilities
- Familiarity with Works<sup>®</sup>
- Knowledge of where to find <u>pcard resources</u>

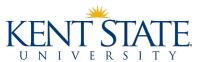

## **Pcard Policy & Procedures**

https://www.kent.edu/accountspayable/purchasing-card

 Administrative Policy Regarding Use of Purchasing Card (7-02.16)

- University Pcard Manual
  - Authoritative source for pcard procedures, per policy 7-02.16
  - Maintained by Accounts Payable
  - Basis for this training class

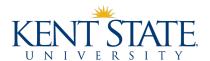

## **Pcard Program Administrator Roles**

#### **Accounts Payable**

- Pcard administrator
- Day-to-day management of program

#### Procurement

- Reviews spend to ensure compliance with purchasing policy
- Analyzes spend to identify opportunities for price negotiations or bid solicitations
- Office of Internal Audit, External Auditors, Reviewing and Granting Agencies
  - Review and test transactions to ensure policy compliance

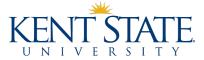

## **Pcard Program Card User Roles**

#### Cardholder

- Employee whose name is on the card and who has ultimate responsibility for safeguarding the card
- Has ultimate responsibility for ensuring that pcard's use complies with policies/procedures
- Has ultimate responsibility for making sure that transactions are reconciled within 14 days
  of their post date
- Remaining responsibilities are listed on Pcard Cardholder Agreement

All card users must be KSU employees who are in continuing assignments.

No temporary or student employees!

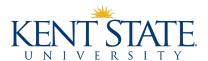

## **Pcard Program Card User Roles**

#### Reconciler

- Employee who is responsible for allocating and signing off on transactions in Works<sup>®</sup> within 14 days of their post date
- Most cardholders are their own reconcilers; some cardholders have proxy reconcilers
- Remaining responsibilities are listed on Pcard Reconciler Agreement

All card users must be KSU employees who are in continuing assignments.

No temporary or student employees!

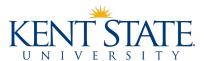

## **Pcard Program Card User Roles**

#### Approver

- Employee who is responsible for approving transactions in Works<sup>®</sup> within 14 days of their post date
- Must have a higher-level position of authority than cardholder AND be an individual other than reconciler
- Must have authority to charge expenditures to departmental budget
- Remaining responsibilities are listed on Pcard Approver Agreement

All card users must be KSU employees who are in continuing assignments.

No temporary or student employees!

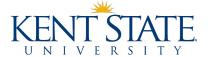

## The Importance of Timely Reconciliation

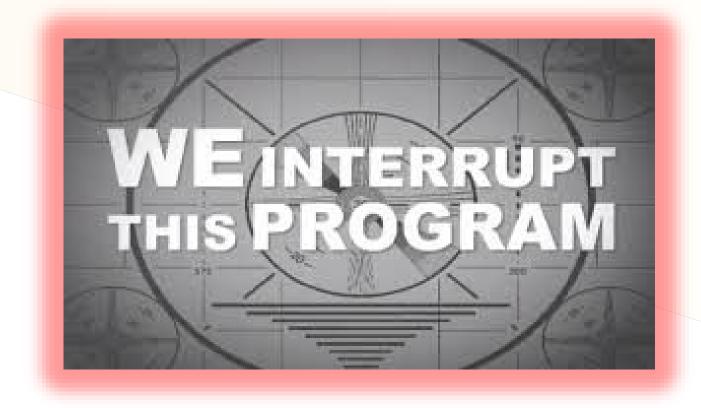

Timely reconciliation is a must!

Pcard transactions are not recorded in the general ledger until they have been fully reconciled in Works.

You are not getting a true view of your budget status if you do not reconcile in a timely manner.

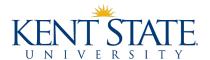

Accounts are configured using spend profiles, which indicate:

- Card type
- Transaction limits

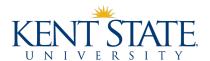

#### **Card Types**

- Departmental Cards the backbone of the pcard program
- Individual Travel Cards reserved for employees whose positions require significant travel (e.g., admissions officers)

#### Merchant category code (MCC)

a code that classifies a business according to the types of goods/services it provides

#### **MCC** group

 group of similar MCCs that is included/excluded from a spend profile in order to manage the types of purchases that can be made

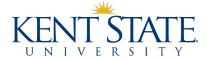

#### **Default MCC groups by card type**

|                    | Departmental Card | Individual Travel Card |
|--------------------|-------------------|------------------------|
| KSU General        | X                 |                        |
| KSU Transportation | X                 | X                      |
| KSU Lodging        | X                 | X                      |
| KSU Food           |                   |                        |

Pcards with MCC group configurations that differ from this chart are considered custom cards and require executive level approval.

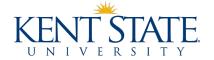

#### **Transaction Limits**

- Monthly credit limit
  - Total dollar amount that can be charged to pcard over the course of a pcard billing cycle
  - Should be requested based on spending needs
  - All requests for monthly credit limits >\$25,000 require executive level approval
  - Cardholder's available credit is restored to full monthly credit limit at beginning of pcard billing cycle <u>only when all transactions from previous pcard cycle have</u> <u>been allocated and signed off</u>

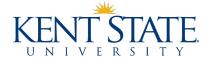

## Acquiring a Pcard: Account Configuration Available Credit Reset Scenarios

| <u>Scenario</u>                                                                                                    | Result                                                                                                    |
|----------------------------------------------------------------------------------------------------|----------------------------------------------------------------------------------------------------|
| Pcard has \$5000 monthly credit limit. Reconciler allocates and signs off on has all posted transaction by the end of the day on October 31.                               | Cardholder begins November 1 with \$5000 in available credit.                                                                                                    |
| Pcard has \$5000 monthly credit limit. Reconciler leaves \$500 in transactions unallocated/not signed off at the end of the day on October 31.                             | Cardholder begins November 1 with a \$4500 in available credit. When the reconciler allocates/signs off on the prior month's outstanding transactions, the available credit increases by the value(s) of the transaction(s.) |
| Cardholder has a \$5000 monthly credit limit. Cardholder makes a \$500 purchase that posts on October 20. Reconciler allocates/signs off on the transaction on October 21. | Cardholder's available credit is not increased/reset by \$500 within the same month. The monthly credit limit is always the upper limit on the value of purchases that can be charged to a card during the billing cycle.    |

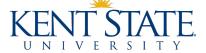

#### **Transaction Limits (cont'd)**

- Single transaction limits
  - Limits on the value of individual transactions
  - Based on university PO thresholds and approval needs
  - Vary according to MCC groups

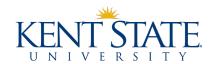

#### **Default single transaction limits by MCC groups**

- KSU General \$2499.99
- KSU Transportation \$4999.99
- KSU Lodging \$4999.99
- KSU Food \$2499.99

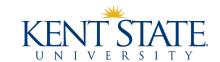

## **Acquiring a Pcard: Application**

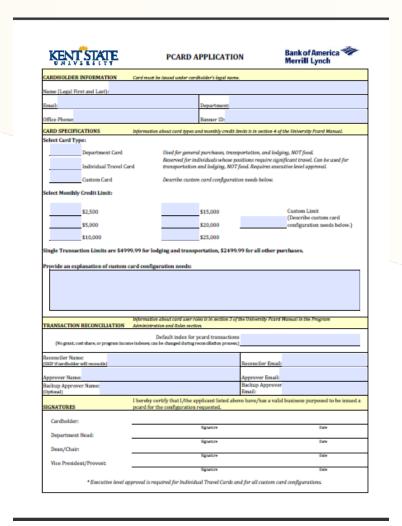

## Application is found on pcard website.

- Complete application in full
- Obtain all required signatures
- Email to pcard@kent.edu

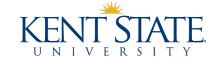

## **Acquiring a Pcard: Training**

#### Cardholder & Reconcilers

- One hour combined live training
- Every other week in room 203 MSC
- Contact pcard administrator if unable to attend a live session
- Sign agreement forms at the end of training
- Receive card and Works<sup>®</sup> credentials after training

#### **Approvers**

- Self-study materials (not live training) that covers policy, procedures, responsibilities
- Sign agreement forms at the end of training and submit to pcard administrator
- Receive Works<sup>®</sup> credentials after training

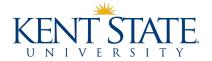

## **Acquiring a Pcard: Card Activation**

#### Upon receiving a new pcard, the cardholder must:

- Activate the card by phone
  - If asked for a verification ID, use your Banner ID.

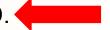

- Login to Works by clicking on the link in the Works Welcome Email
  - You will be asked to configure your password and security questions.
- Register with Global Card Access at the website provided
  - Manage alert notifications

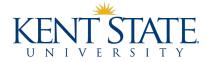

#### Pcards may be used to pay for purchases that:

- Are expenditures allowable under university purchasing policy (7-12.1)
- Comply with all other university policies that guide purchases, including but not limited to:
  - 7-02.12 (memberships and certifications)
  - 7-02.13 (contributions and gifts)
  - 7-02.5 (business meals and hospitality)
  - 7-02.8 (travel)
- Align with their spend profiles

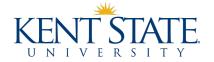

#### Reminders about allowable purchases:

- Amazon Business Account
  - Must be used for all Amazon purchases.
  - www.kent.edu/procurement/amazon
- Lodging
  - Cardholders and approvers are responsible for ensuring that lodging does not exceed 150% of federal lodging per diem for the applicable city (see Accounts Payable website for list of lodging maxes.)
  - Call hotel to ensure that it will allow you to pay with card over the phone/online even if the traveler will not have it on hand during check in.

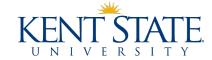

#### Reminders about allowable purchases:

- Preferred Vendor Contracts
  - All purchases of goods/services for which there are one or more contracts must be made with those vendors
  - www.kent.edu/procurement/preferred-vendor-contracts
- Student Functions and Refreshments
  - Refreshments for student functions may be purchased with the pcard only if such a
    purchase is a qualified and documented exception for catering using University Dining
    Services AND if the purchase can be made using the card's permanent spend profile.
  - www.kent.edu/dining/first-right-service
  - Requests to temporarily change a pcard's spend profile to accommodate such purchases will be denied.

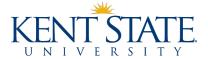

If you wouldn't be allowed to buy it if you were paying via check, ACH, or wire, you can't buy it with a pcard!

#### Other unallowable purchases:

- Purchases that circumvent spend profile (splitting)
- Purchases made from Kent State University
- Personal purchases
- Amazon Prime memberships

- Business meals and entertainment
- Cash advances
- Gift Cards
- Independent contractors
- Individual memberships
- Sponsorships

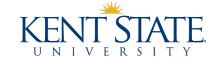

#### Things to remember when making purchases:

- Kent State University is tax exempt in Ohio
  - Notify merchant at time of purchase
  - If Ohio sales tax is charged to pcard, cardholder must contact merchant to obtain a credit. If merchant will not issue credit, cardholder must document.
  - Tax exemption form may be requested from Procurement.
- Obtain itemized receipts
  - Record business purchase on receipt or on attached documentation
  - If an itemized receipt is lost and cannot be obtained by merchant, cardholder must complete Substitute Purchasing Card Receipt and have approver sign it.

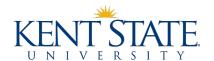

#### Things to remember when making purchases:

- International transactions Visa will convert transactions to USD based on exchange rates on the processing date (not transaction date)
- The billing address (for verification purposes only) for all pcards is:

```
Kent State University
800 East Summit St
Kent OH 44242
```

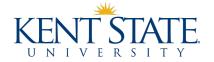

## Departmental cardholders may allow other KSU employees to use their cards

- Track all purchases on Departmental Pcard Purchase Log
- Cardholders are responsible for ensuring that card borrowers comply with university policies and procedures when using cards
- Departmental Pcard Quick Reference Guide can be used to document your conversation with the borrower

ITC cardholders may not allow others to borrow their pcards.

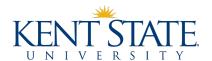

#### **Record Retention**

- Cardholders must store documentation in a secure location with their departments.
  - Pcard receipts / substitute receipts
  - Departmental Pcard Purchase Log
  - Pcard Cardholder, Approver, and Reconciler Agreements
- Documents stored electronically must be clear and readable.
- If a full 16-digit account number is on a document, redact it.

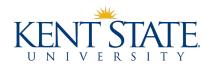

#### **Record Retention**

Documents must be accessible to department even after cardholder leaves.

- University retention policy requires that purchase documentation be kept for 4 years.
  - http://www.kent.edu/generalcounsel/records
- If a purchase is charged to a grant, cost share, or program income index, keep all documentation for the length of the grant PLUS 5 years.
  - https://www.kent.edu/sites/default/files/file/IUC-Model-Schedule1.pdf
  - Example: Grant terminated October 2018 (FY19) records can be destroyed 7/1/2024 (FY25)

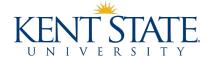

## **Card Security**

- Pcards must be stored in a secure (locked) location within the cardholders' departments when not in use.
- If you see fraudulent charges on your pcard or your card is lost/stolen:
  - Contact pcard administrator and/or bank immediately
  - Card will be cancelled and reissued with new account number
- The bank will place temporary holds on accounts that it suspects have fraudulent charges:
  - Call bank directly to confirm whether charges are correct or fraudulent
  - If charges are okay, card freeze will be lifted
  - If charges are fraudulent, account will be cancelled and new card will be issued

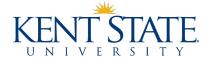

## Cardholder & Spend Profile Changes

#### The Pcard Maintenance Form can be used to request the following:

- Change to monthly credit limit
- Adding an MCC group to card profile
- Card name change (only for legal name changes)
- Change to email address
- Remove a reconciler or approver
- Add a reconciler or approver
- Account cancellation (pcard must be returned to pcard administrator)

Requests to temporarily add MCC groups or increase single transaction limits will be denied.

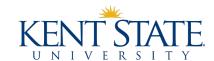

## **Card Suspension and Cancellation**

Pcards are the property of the university. The pcard administrator is authorized to suspend or cancel cards for the following reasons:

- Cardholder on leave for more than one month
- Cardholder transfer to different department
- Cardholder's employment termination
- Violation of university pcard policy or procedure
- Request by cardholder's approving authority

Cancelled pcards must be turned in to a pcard administrator for proper destruction.

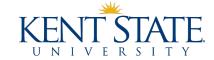

#### **Pcard Violations**

Violating pcard policy and procedure is cause for account suspension and/or closure. This includes, but is not limited to:

- Making purchases that do not comply with policy or procedure
- Incurring Ohio sales tax without appropriate due diligence
- Late reconciliation
- Failure to obtain and/or properly retain required poard documentations
- Inappropriate pcard or account number storage
- Employee fraud

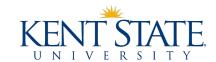

#### **Pcard Violations**

#### **Escalating Levels of Violation:**

- First Level Pcard administrator will communicate violation to offending party and appropriate approving authority.
- Second Level Pcard suspended until offending party reattends training and writes a memo detailing what actions have been taken to resolve the violation and prevent future similar violations.
- Third Level Pcard cancelled. Depending on the nature of the violation, the cardholder may reapply for a new pcard after a three-month period has expired.

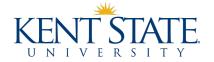

#### **Pcard Violations**

#### **Escalating Levels of Violation (cont'd):**

Violations may result in the individual being required to reimburse the university for inappropriate charges and may result in disciplinary action pursuant to university policy 6-01, University Policy Regarding Employment.

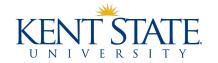

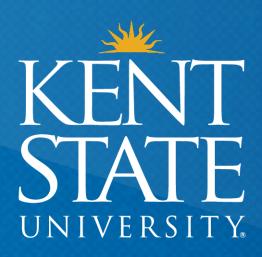

Thank You.

www.kent.edu